### وباستها از برای برای درآمدن سیستم برای در استفاده سیستم برای در آمدن استفاده میکنند و استفاده برای در آمدن است

# **[آیا از پردازنده شما برای استخراج غیرقانونی](https://www.shabakeh-mag.com/news/world/10059/%D8%A2%DB%8C%D8%A7-%D8%A7%D8%B2-%D9%BE%D8%B1%D8%AF%D8%A7%D8%B2%D9%86%D8%AF%D9%87-%D8%B4%D9%85%D8%A7-%D8%A8%D8%B1%D8%A7%DB%8C-%D8%A7%D8%B3%D8%AA%D8%AE%D8%B1%D8%A7%D8%AC-%D8%BA%DB%8C%D8%B1%D9%82%D8%A7%D9%86%D9%88%D9%86%DB%8C-%D8%A8%DB%8C%D8%AA%E2%80%8C%DA%A9%D9%88%DB%8C%D9%86-%D8%A7%D8%B3%D8%AA%D9%81%D8%A7%D8%AF%D9%87-%D9%85%DB%8C%E2%80%8C%D8%B4%D9%88%D8%AF%D8%9F-5-%D8%B1%D8%A7%D9%87-%D8%AC%D9%84%D9%88%DA%AF%DB%8C%D8%B1%DB%8C) [بیتکوین استفاده میشود؟ + 5 راه جلوگیری از آن](https://www.shabakeh-mag.com/news/world/10059/%D8%A2%DB%8C%D8%A7-%D8%A7%D8%B2-%D9%BE%D8%B1%D8%AF%D8%A7%D8%B2%D9%86%D8%AF%D9%87-%D8%B4%D9%85%D8%A7-%D8%A8%D8%B1%D8%A7%DB%8C-%D8%A7%D8%B3%D8%AA%D8%AE%D8%B1%D8%A7%D8%AC-%D8%BA%DB%8C%D8%B1%D9%82%D8%A7%D9%86%D9%88%D9%86%DB%8C-%D8%A8%DB%8C%D8%AA%E2%80%8C%DA%A9%D9%88%DB%8C%D9%86-%D8%A7%D8%B3%D8%AA%D9%81%D8%A7%D8%AF%D9%87-%D9%85%DB%8C%E2%80%8C%D8%B4%D9%88%D8%AF%D8%9F-5-%D8%B1%D8%A7%D9%87-%D8%AC%D9%84%D9%88%DA%AF%DB%8C%D8%B1%DB%8C)**

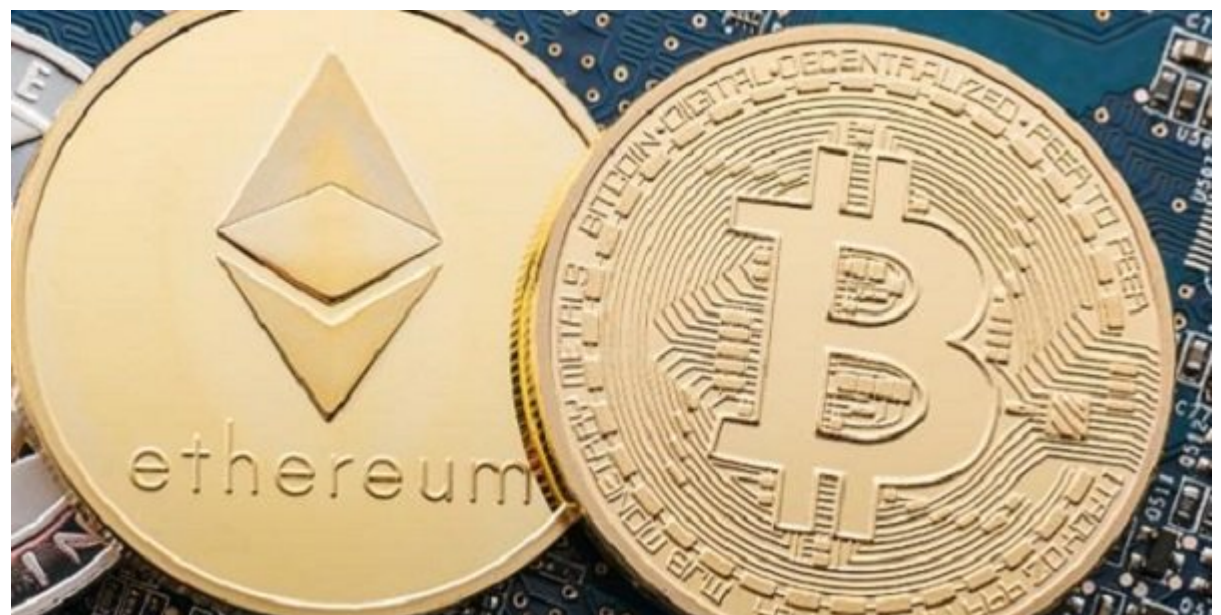

in download and the signal of the lower of the signal of the signal component component component component co بردان به به بهکارگیرها با بهکارگیرهای بازدیدکنندگان بازدیدکنندگان بازدید بازدید بازدید برای درآمدزایی برای در هان کردهان کردهان از این از این از این استخراج میکنند و ارزهای درآمد کردهان میکنند و استخراج میکنند.

 $\Box$  (cryptocurrency)  $\Box$  بها $\Box$  به اصطلاح ارزهای دیدتهای ارزهای دیگار (cryptocurrency) دیگاری ارزهای دیگار هستند که بهمنظور حفظ امنیت رمزگذاری میشوند (**[بیتکوین](http://www.shabakeh-mag.com/product/cover-story/52)**، **[اتریوم](http://www.shabakeh-mag.com/networking-technology/5283)** و ...). از آنجایی که این ارزها ذاتا ناشناس با پاناشناساسان بازانشناس از انتشار از از از از از از آنها برای پرداختها استفاده کرد. در حالیکه از انتش بهردشان مای دیگر ماین از از طرف است دیگر ماین محبوبیت کریپتو است و به محبوبیت است به بهافزایش است به است به اس سایتهای از استخاباتها از اسکریپاتهای اسکریپتوکارنسی اسکاران اسکریپتهای استخراج از توانسی از توانسی از توانسی ا پردازنده سیستمهای بازدید بازدید وبسایتشان بازدید کنندگان از وبسایتشان در وبسایتشان در از از توسعهدهندشان در توس تامون مان با به به به بهان به به به به به مختلف مان به از استخدام مختلف مان مورد از استخراج من شون .

اخیرا مشخص شد که سایت Bay Pirate، در حال تست استخراج کریپتوکارنسی Monero روی سایتاش بوده است. گردانندگان این سایت این سایت این سایت این سایت این سایت این سایت این سایت این سایت این سایت سایت سایت این سایت آیندهای نزدیک شوند.

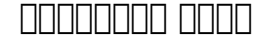

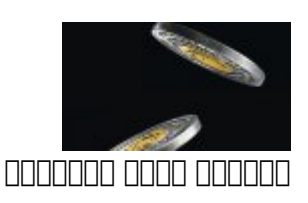

البته این کارها چندان هم جدید نیستند. اما Bay Pirate نخستین سایت مشهور دنیاست که از روش استخراج רותהתהתהתהתה התהתהתה התהתה. הה הה ההתחתה התה התה המתה התהתהתה הם התה התהתהתה ההה התהת ההתחתה آمده است. برای مورده است که موجوده است که میگویند ممکن ممکن است که صاحب ممکن از بازدید کنندگان از بازدید و از خفا نگه دارند.

امات نکته به نکته شهر از این استفاده به استفاده استفاده این استفادها به استفادها به استفاده وبای از توان مصرفی پردازنده نمیدها مود نمیدهان به از این این این این این این این این این استخراج کرده از استخراج کردهان مرور کرد<br>استخدام کردهان مرورها وباین از استخراج کردهان مرورها وباین مرورها وباین مرورها وباین استخراج کردهان وباید استخ بهتر است به است به است بهتر است به این است از این های از این فعالیتهای استخراج قرار استخراج این این.

# **از کجا بفهمیم که پیسی ما بهطور مخفیانه در حال استخراج کریپتوکارنسی است؟**

بهغیر از باجافزارها، محبوبیت بدافزارهای استخراج بیتکوین با سرعت غیرقابل تصوری در حال افزایش است. امامه موضوعه موضوع موضوع این موضوعه که موضوع موضوع موضوعه موضوعه موضوعه موضوع میکند کار سادهای است.

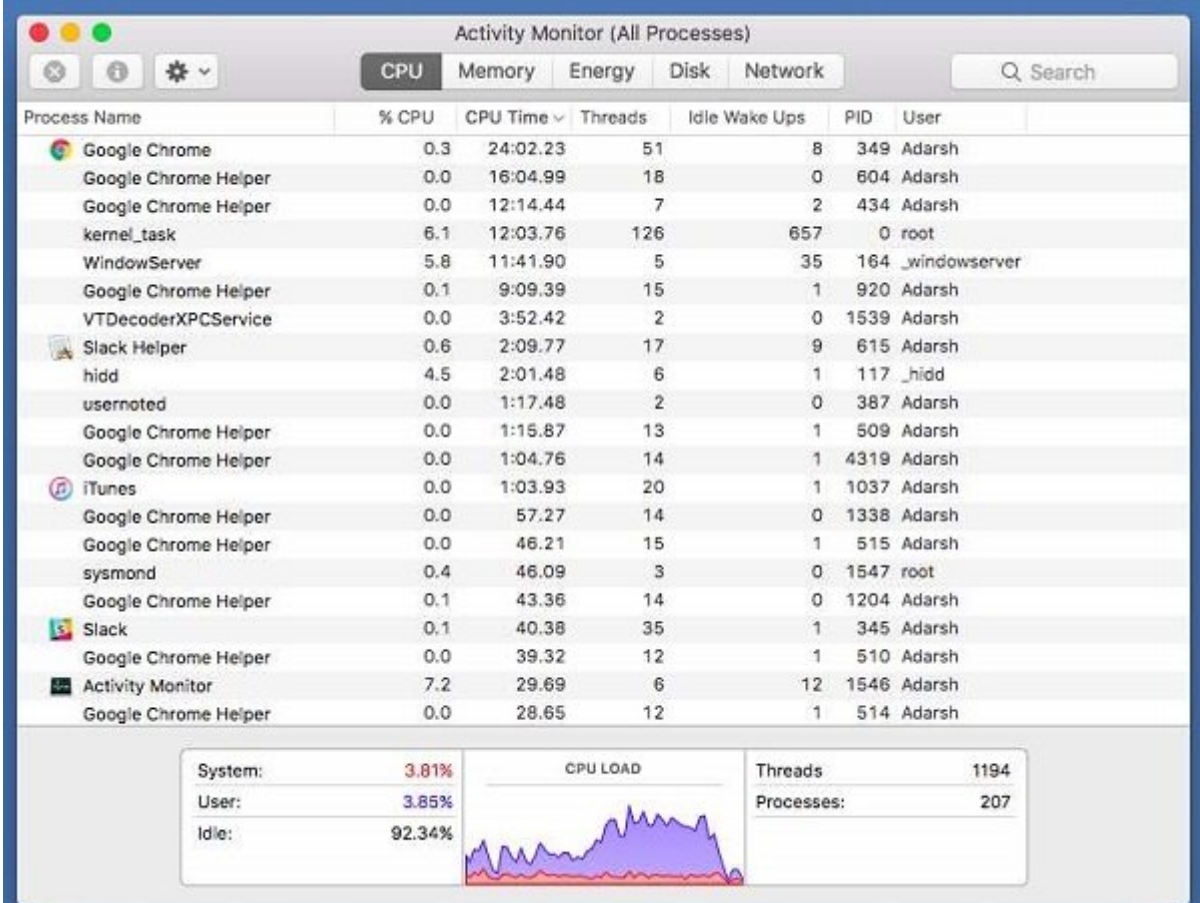

OO DO DOO DOO DOODDOO DOODDOO DOOD OO DOODDO DOO DOODDOOO DOODO DOODO Pirate Bay NNNNNN هر بازدید از بازدید از این میزان وبسایت از این میکردهان میکرد وبسایت از پردازنده به بهشدت از این همین میکرد به روش میتوانید بفهمید که آیا یک وبسایت خاص با استفاده از پردازنده سیستم شما در حال درآمدزایی صحب היה היהם. חמה המחמה המחמה החתמה המחמה מהות ה מהה מהחממה היה מה מהם המחה מהחממה ההחממהה زیاد هدف مون وبسایتهای هدفتهای مورود هدف از از اطلاعات مختلف من اطلاعات من اطلاعات است به است به است به است به مراجعه کنید تا ببینید کدام یک از آنها بار زیاد از پردازنده میکشد. اما، افراد فنی با استفاده از ابزارهای مانیتورین مانیتورین این فراین میتوانند وبسایتهای میتوانند وبسایتهای خرابکار میتوانند وبسایت.

# **مطلب پیشنهادی**

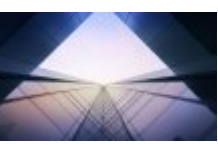

نگاهی به پولهای دیجیتالی رمزگذاریشده و سرویس BaaS

#### **[آیا Ether جایگزین بیتکوین میشود؟](https://www.shabakeh-mag.com/networking-technology/5283/%D8%A2%DB%8C%D8%A7-ether-%D8%AC%D8%A7%DB%8C%DA%AF%D8%B2%DB%8C%D9%86-%D8%A8%DB%8C%D8%AA%E2%80%8C%DA%A9%D9%88%DB%8C%D9%86-%D9%85%DB%8C%E2%80%8C%D8%B4%D9%88%D8%AF%D8%9F)**

# **1 - استفاده از افزونه Coin No برای کروم**

نصب منصبهای مورو افزونههای و استخدامهای کروم ساز از استخراج کوهن در مرورهای از استخراج کوین در مرور در مرور در از این این این استفادهای این متن متن راهش متن دارد. این افزونه این است اطمین باز است از استفادهای باز استفادها کنترل تعاملات وبسایتها با مرورگر وب سیستم شماست.

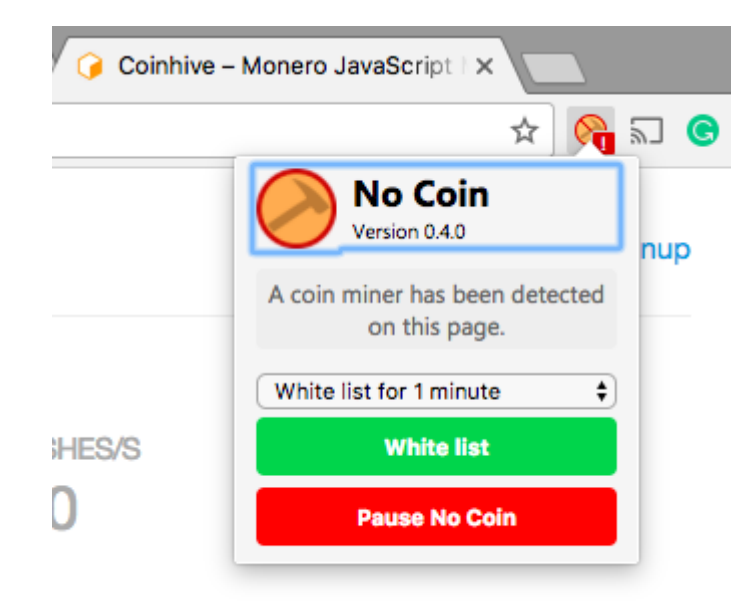

وقتی از یک سایت بازدید میکنید، Coin No در صورت شناسایی فعالیتهای مشکوک بهشما اخطار میدهد و یک علامت قرمز رنگ روی صفحه ظاهر میشود. این افزونه علاوه بر جلوگیری از این فعالیت، بهشما این امکان را میدهد تا برای مدت کوتاهی با خیال آسوده از آن سایت بازدید کنید.

# **2 - חחחחח היה ונחחח איסטאריה ויות החחח**

افزونه minerBlock هم مانند Coin No یکی دیگر از ابزارهای متن باز است که برای این منظور استفاده موروم. مون موروزهها موروز من مور به موروز مشهور در موروز میدهند واز به این زمینها میدهند. این این ارائه רוחרות רוח חחת חחתה רוחה.

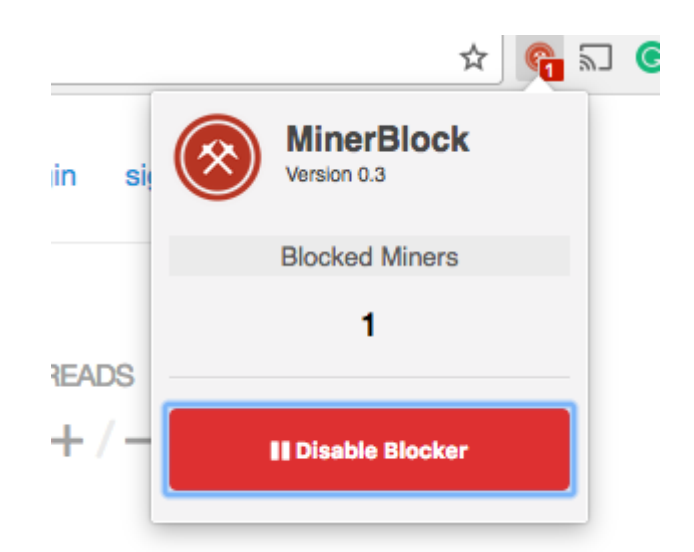

# **hosts** חחתה המחתחתה מחתחתה החחת החתה **3**

برای جلوگیری میتوانید به موجودها کوهن میتوانید به میتوانید به میتوانید به هم عمل کنید. با این کار، مرورگر نمیت بهاین دامینها وصل شود. میتوان فایل hosts را ویرایش و آدرس آنرا به 0.0.0.0 دایرکت کرد.

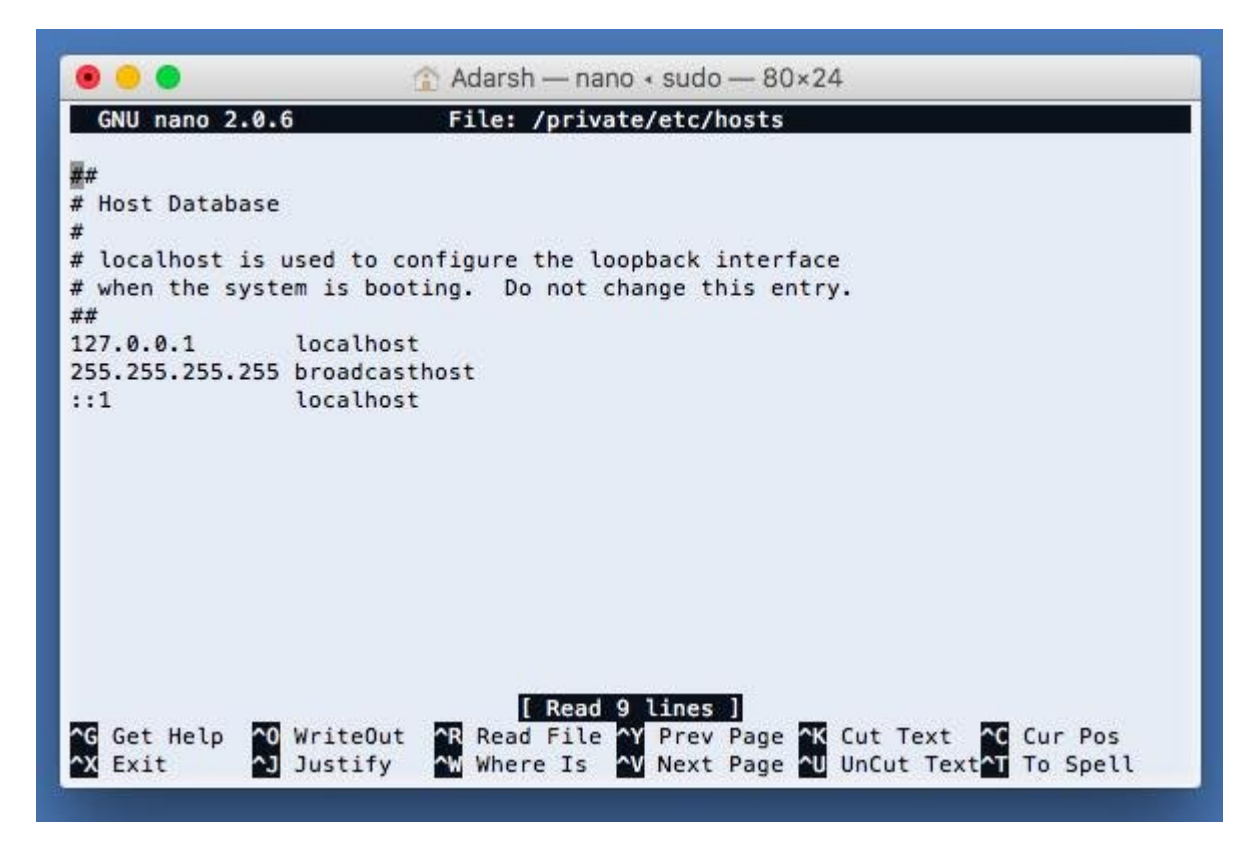

اگر از لینوکس استفاده میکنید با استفاده از دستور زیر فایل hosts را باز کنید و بهآخر فایل -coin  $\Box$  $\Box$  $\Box$  $\Box$  $\Box$  $\Box$  hive.com $\Box$  0.0.0.0

sudo nano /etc/hosts

لین موجود وکس این دستور کنید:

#### sudo nano /private/etc/hosts

 $\coin\hbox{-} \text{live.com}$  0.0.0.0  $\text{\tt\small{[1]}}$   $\text{\tt{C:}}$  Windows\System32\drivers\etc  $\text{\tt{I}}$   $\text{\tt{I}}$   $\text{\tt{I}}$   $\text{\tt{I}}$   $\text{\tt{I}}$ بهآخر فایل hosts اضافه کنید.

# **4 - 1000 000 ad Blocker (1000 000000 14**

افزونههای مانند تبلیغات مانند مانند و تبلیغات مانند ماین میتوانند میتوانند ماین میتوانند با بال بینینگ های بال توجه به بهنوع مرورهای که استفاده میکنید با دستکاری که استفاده با دستکاری در تنظیمات آن، جلوی اتصال به این اتصا وبسایتها را بگیرید. بهعنوان مثال، برای پیدا کردن AdBlock در کروم وارد لیست افزونهها شوید و AdBlock را پیدا کنید. بعد بهدنبال URL its by ad an Block > Customize بگردید. سپس، این متن را در جعبه متن وارد کنید:

#### https:\\coine-hive.com\lib\coinhive.min.js

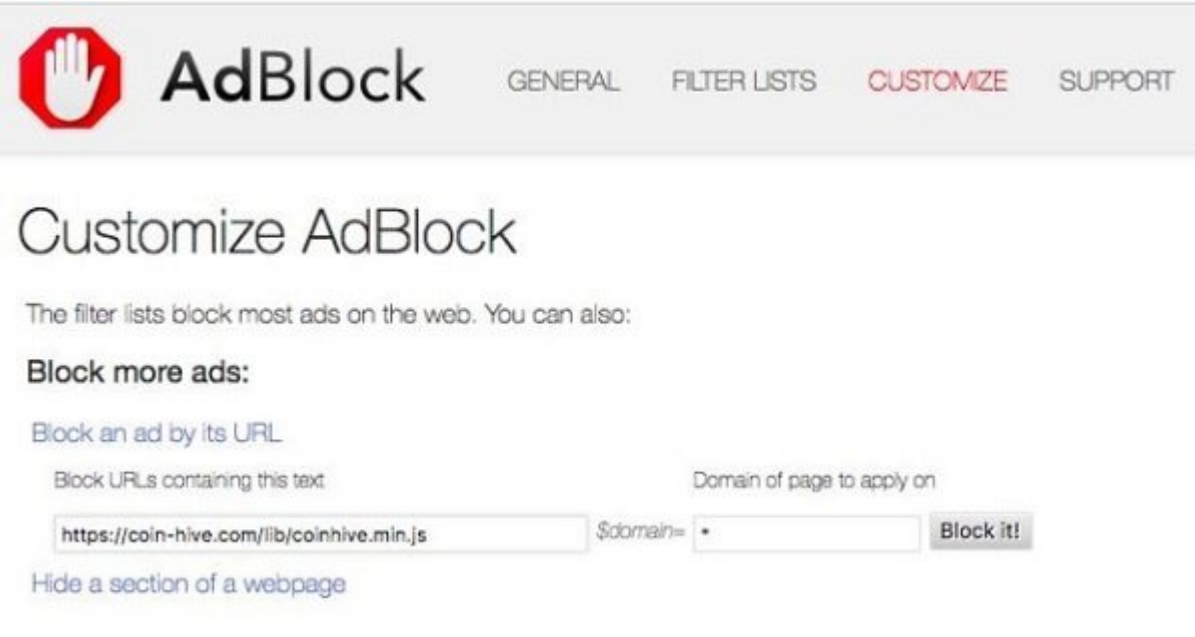

### **مطلب پیشنهادی**

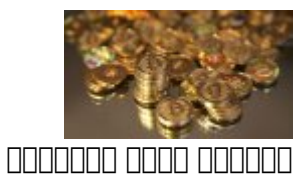

**[مراحل اجرای تراکنشهای بیتکوین](https://www.shabakeh-mag.com/cover-story/1204)**

# **5 - برای فایرفاکس از NoScripts استفاده کنید**

برای فایرفاکس از افزونههای بلاک جاوااسکریپت مانند NoScript استفاده کنید. قبل از استفاده از آن، بهتر است به با یک با یک افزونه شده استید و تهاجمها مقام من استید و هم این هستید و هر سایت اسکریپتها را اجرا کند از لیست شما خارج میشود.

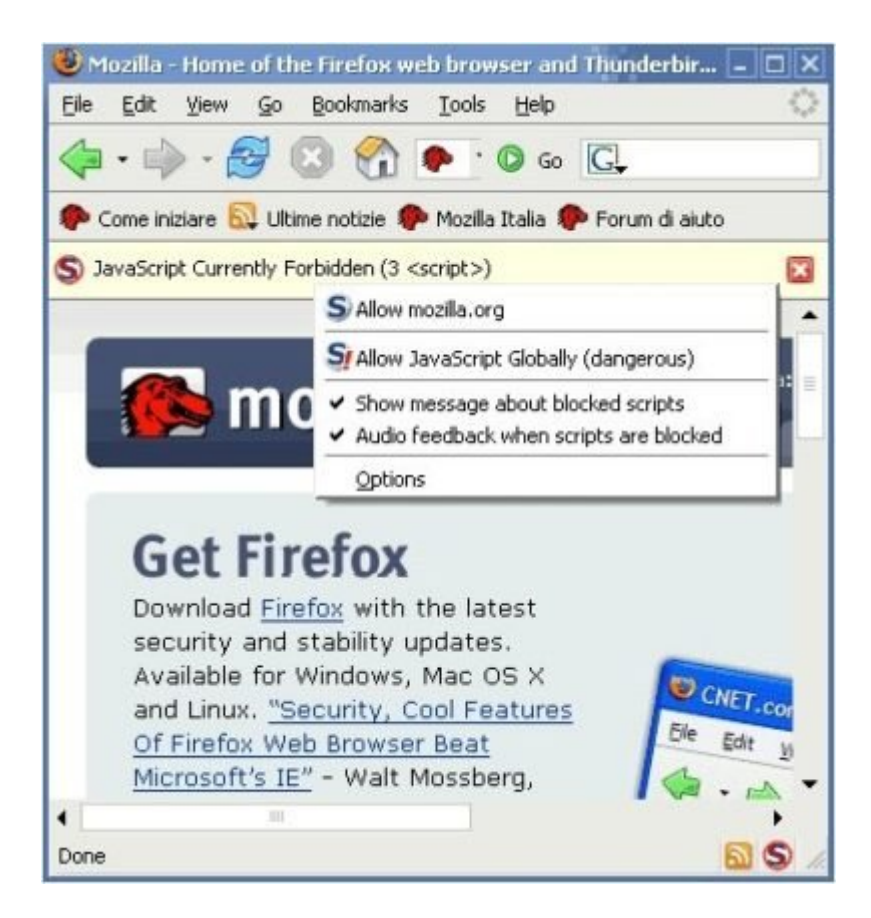

# **آیا بهتر است جلوی کریپتوکارنسی ماینینگ را بگیریم؟**

پاسخان باشا بالایاناتیان بالایان بالایا بالایا که از استخراج بالایان کالایان کالایان کالایان استفاده کالایانات רום תחתם המחמם המחם המחמחמות המח המחמחה מחמחה מחמחמה הם המחמחה החם החמה המחמח המחמן הם החת. همی موجوده میکنی که به موجههای میکند و میکند توجه باشید.

**نویسنده:**  [حمید نیکروش](https://www.shabakeh-mag.com/person/%D8%AD%D9%85%DB%8C%D8%AF-%D9%86%DB%8C%DA%A9%E2%80%8C%D8%B1%D9%88%D8%B4) **منبع:**  [فوسبایتس](https://fossbytes.com/block-cryptocurrency-mining-in-browser/) **دسته بندی:**  [اخبار جهان](https://www.shabakeh-mag.com/news/world) nnnnn **تاریخ انتشار:**  10:54 - 17/07/1396 **برچسب:**  [کریپتوکارنسی](https://www.shabakeh-mag.com/tag/%DA%A9%D8%B1%DB%8C%D9%BE%D8%AA%D9%88%DA%A9%D8%A7%D8%B1%D9%86%D8%B3%DB%8C) - [بازدید از وبسایت](https://www.shabakeh-mag.com/tag/%D8%A8%D8%A7%D8%B2%D8%AF%DB%8C%D8%AF-%D8%A7%D8%B2-%D9%88%D8%A8%D8%B3%D8%A7%DB%8C%D8%AA) - [Cryptocurrency](https://www.shabakeh-mag.com/tag/cryptocurrency) - [استخراج بیت کوین](https://www.shabakeh-mag.com/tag/%D8%A7%D8%B3%D8%AA%D8%AE%D8%B1%D8%A7%D8%AC-%D8%A8%DB%8C%D8%AA-%DA%A9%D9%88%DB%8C%D9%86) - [اسنحراج ارز رمزنگاری شده](https://www.shabakeh-mag.com/tag/%D8%A7%D8%B3%D9%86%D8%AD%D8%B1%D8%A7%D8%AC-%D8%A7%D8%B1%D8%B2-%D8%B1%D9%85%D8%B2%D9%86%DA%AF%D8%A7%D8%B1%DB%8C-%D8%B4%D8%AF%D9%87) - [افزونه Coin No](https://www.shabakeh-mag.com/tag/%D8%A7%D9%81%D8%B2%D9%88%D9%86%D9%87-no-coin) - [افزونه](https://www.shabakeh-mag.com/tag/%D8%A7%D9%81%D8%B2%D9%88%D9%86%D9%87-minerblock) [blocker Ad](https://www.shabakeh-mag.com/tag/ad-blocker) - [minerBlock](https://www.shabakeh-mag.com/tag/%D8%A7%D9%81%D8%B2%D9%88%D9%86%D9%87-minerblock) - [افزونه NoScripts](https://www.shabakeh-mag.com/tag/%D8%A7%D9%81%D8%B2%D9%88%D9%86%D9%87-noscripts) - [بیتکوین](https://www.shabakeh-mag.com/tag/%D8%A8%DB%8C%D8%AA%E2%80%8C%DA%A9%D9%88%DB%8C%D9%86) - [بیت کوین](https://www.shabakeh-mag.com/tag/%D8%A8%DB%8C%D8%AA-%DA%A9%D9%88%DB%8C%D9%86)

**نشانی**

**https://www.shabakeh-mag.com/news/world/10059/%D8%A2%DB%8C%D8%A7-%D8%A7%D8:** $\Pi\Pi$ %B2-%D9%BE%D8%B1%D8%AF%D8%A7%D8%B2%D9%86%D8%AF%D9%87-%D8%B4%D9%85%D8%A7-%D8%A8%D8%B1%D8%A7%DB%8C-%D8%A7%D8%B3%D8%AA%D8%AE%D8%B1%D8%A7%D8%AC-%D8%BA%DB%8C%D8%B1%D9%82%D8%A7%D9%86%D9%88%D9%86%DB%8C-[9%86-D%C%8DB9%88%D9%A%DA%C2%80%8E%AA8%D%C%8DB8%A8%D%](https://www.shabakeh-mag.com/news/world/10059/%D8%A2%DB%8C%D8%A7-%D8%A7%D8%B2-%D9%BE%D8%B1%D8%AF%D8%A7%D8%B2%D9%86%D8%AF%D9%87-%D8%B4%D9%85%D8%A7-%D8%A8%D8%B1%D8%A7%DB%8C-%D8%A7%D8%B3%D8%AA%D8%AE%D8%B1%D8%A7%D8%AC-%D8%BA%DB%8C%D8%B1%D9%82%D8%A7%D9%86%D9%88%D9%86%DB%8C-%D8%A8%DB%8C%D8%AA%E2%80%8C%DA%A9%D9%88%DB%8C%D9%86-%D8%A7%D8%B3%D8%AA%D9%81%D8%A7%D8%AF%D9%87-%D9%85%DB%8C%E2%80%8C%D8%B4%D9%88%D8%AF%D8%9F-5-%D8%B1%D8%A7%D9%87-%D8%AC%D9%84%D9%88%DA%AF%DB%8C%D8%B1%DB%8C) %D8%A7%D8%B3%D8%AA%D9%81%D8%A7%D8%AF%D9%87%D9%85%DB%8C%E2%80%8C%D8%B4%D9%88%D8%AF%D8%9F-5-%D8%B1%D8%A7%D9%87-%D8%AC%D9%84%D9%88%DA%AF%DB%8C%D8%B1%DB%8C